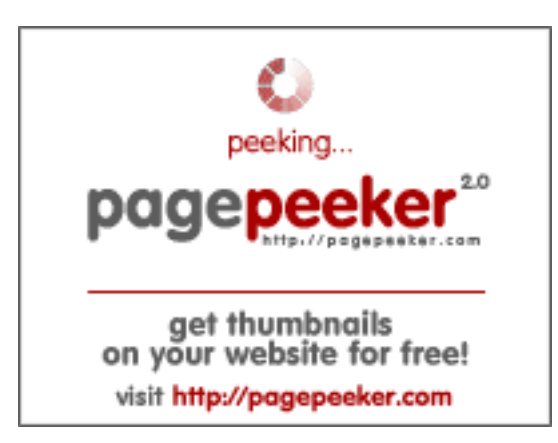

## **Website review zz.guru**

Generated on February 18 2022 13:24 PM

**The score is 42/100**

#### **SEO Content**

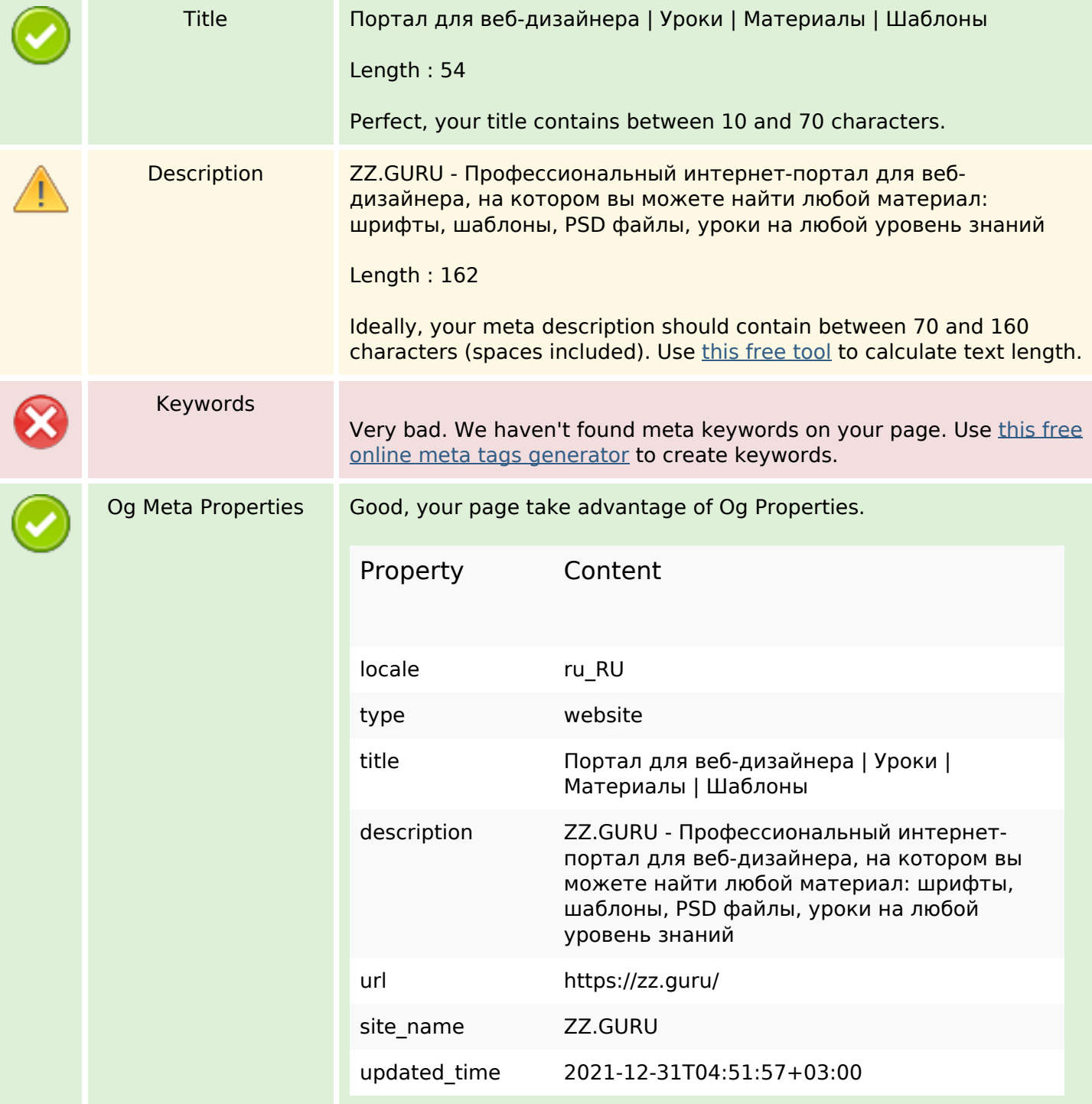

#### **SEO Content**

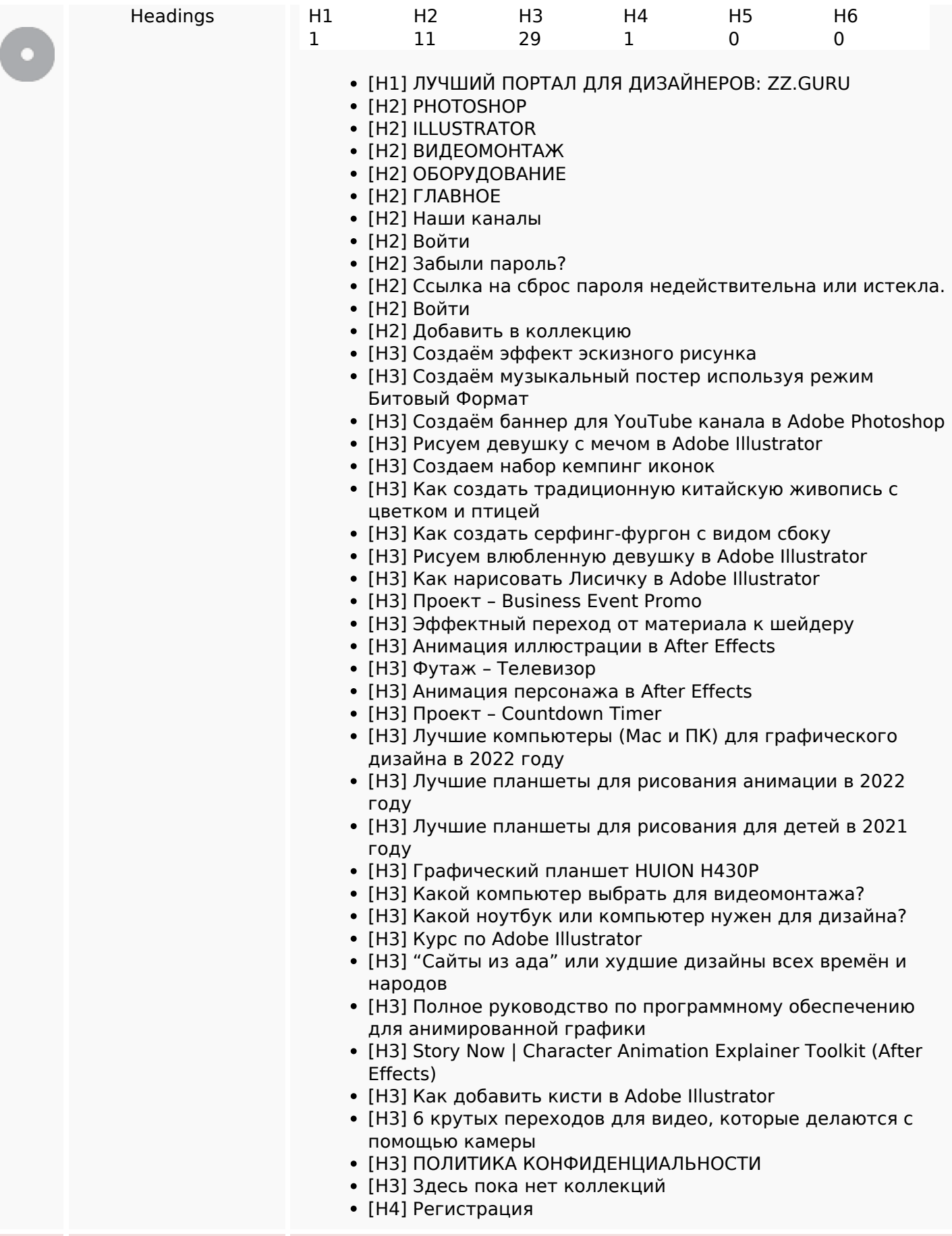

### **SEO Content**

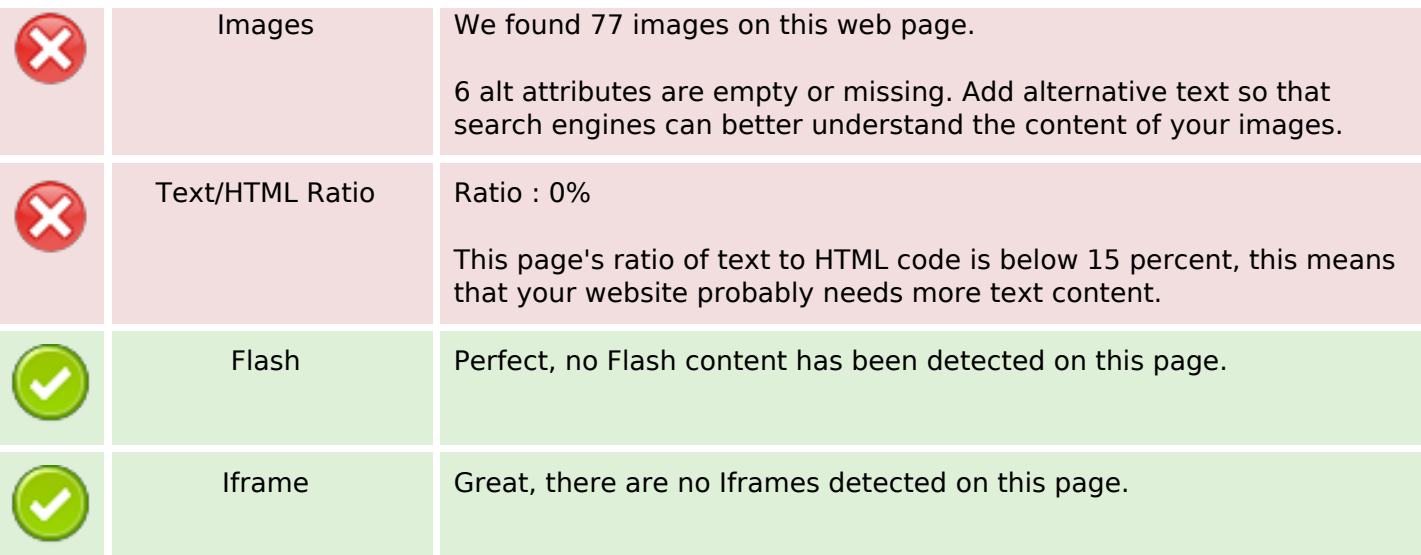

### **SEO Links**

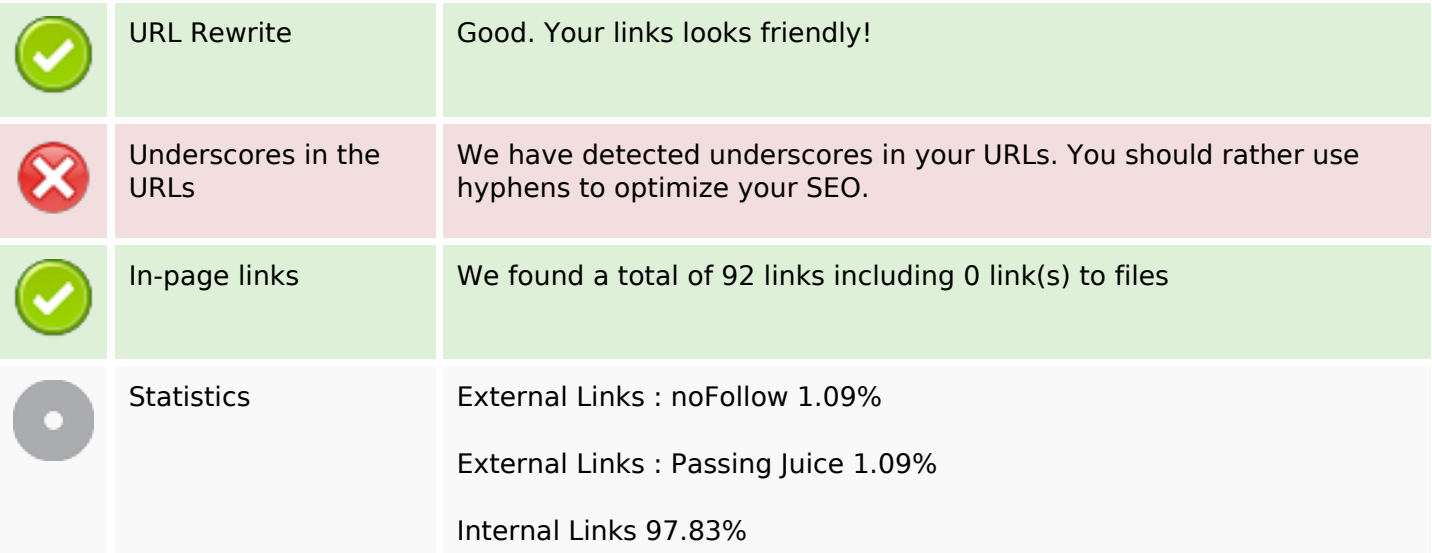

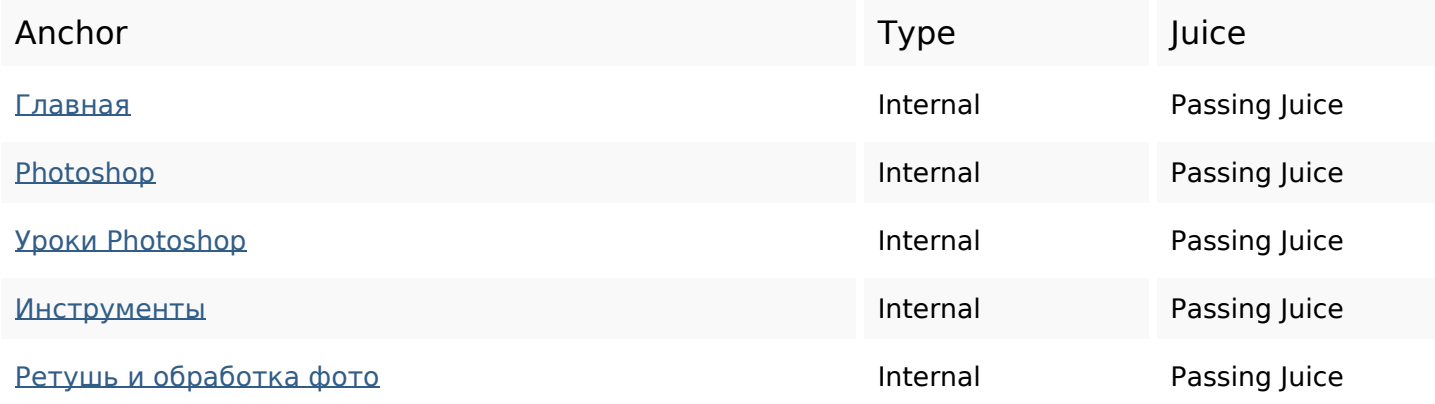

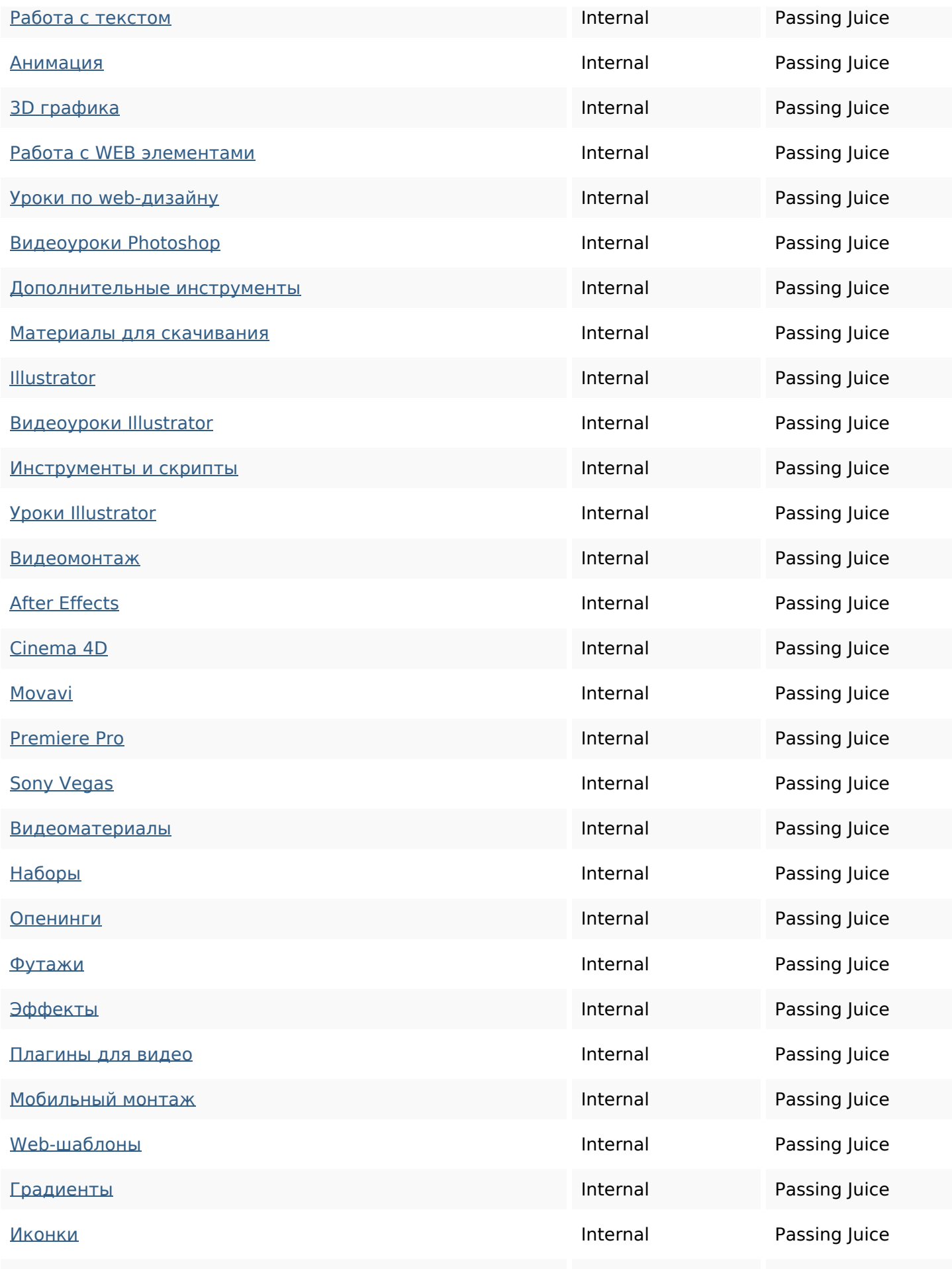

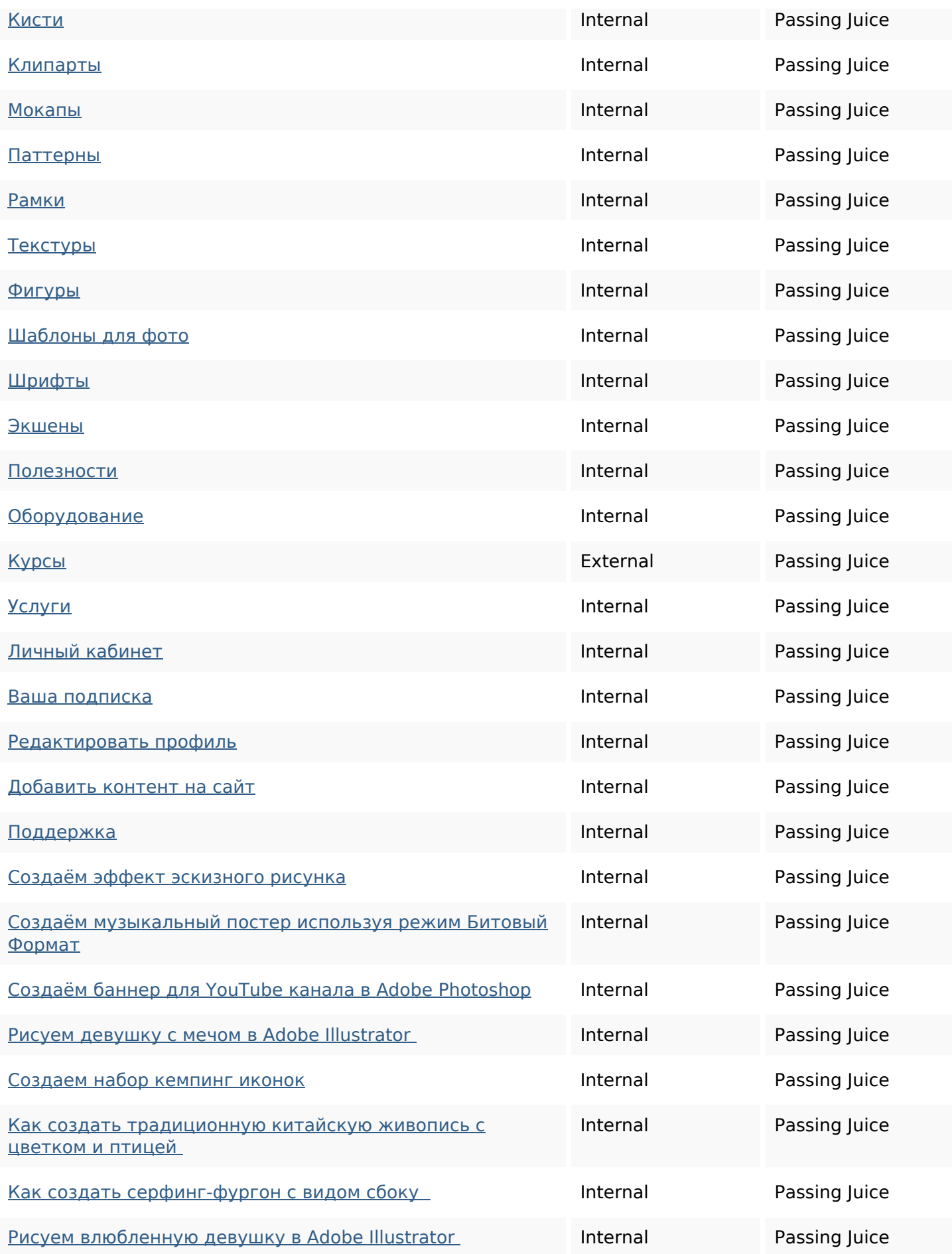

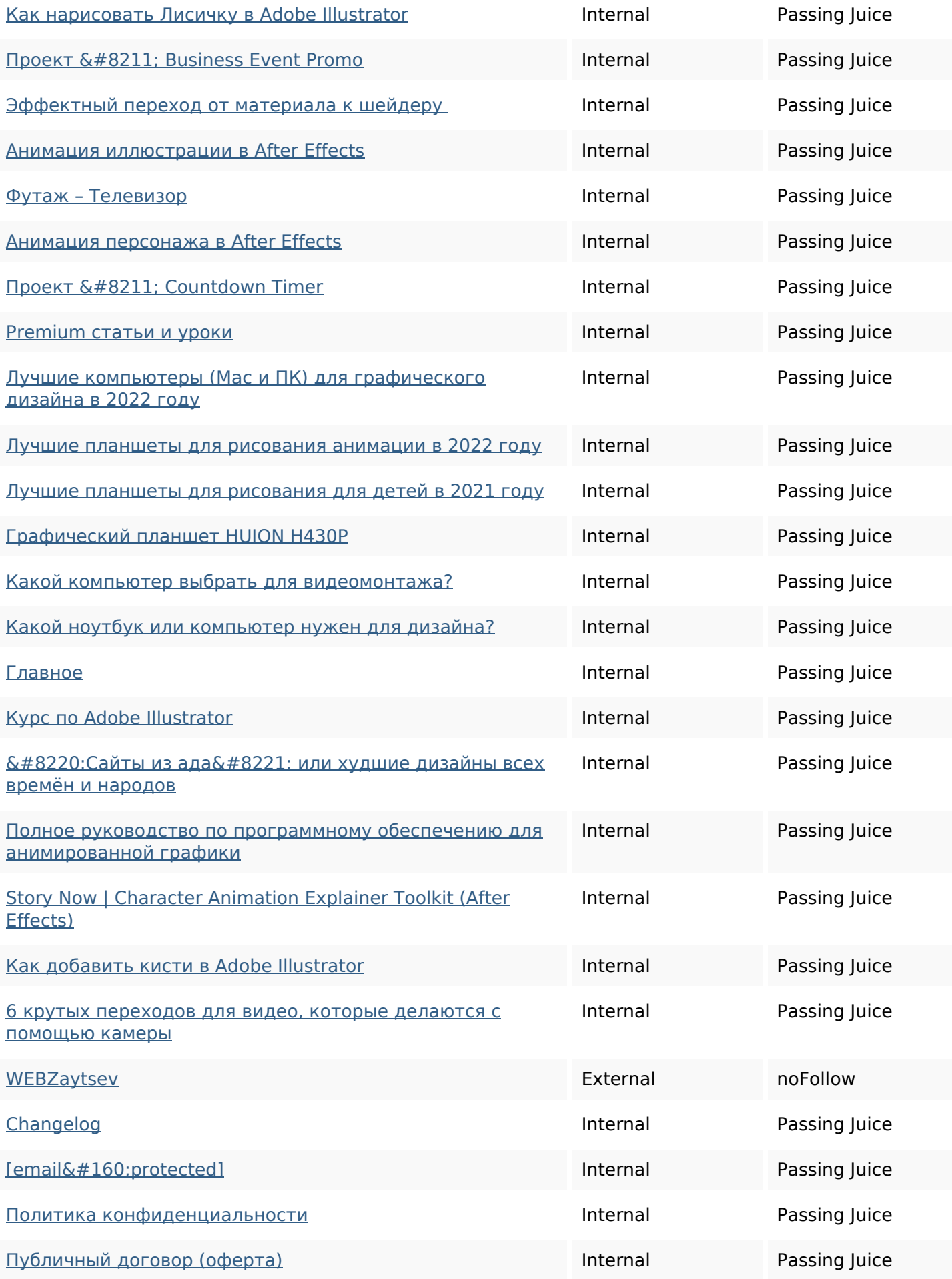

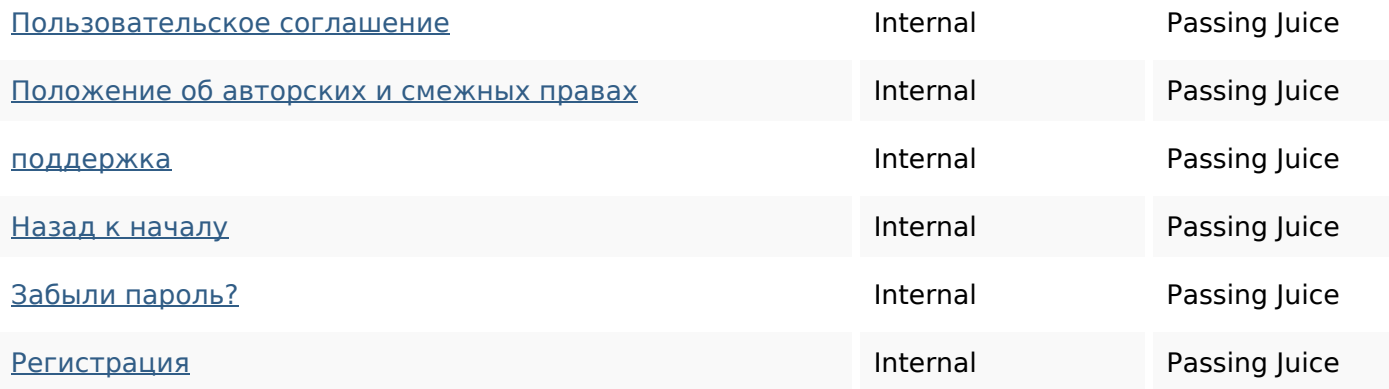

### **SEO Keywords**

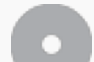

Keywords Cloud

### **Keywords Consistency**

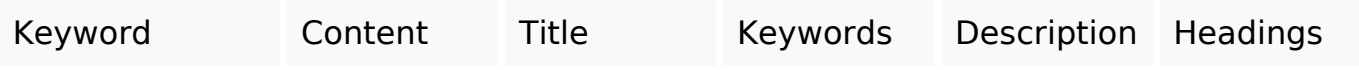

#### **Usability**

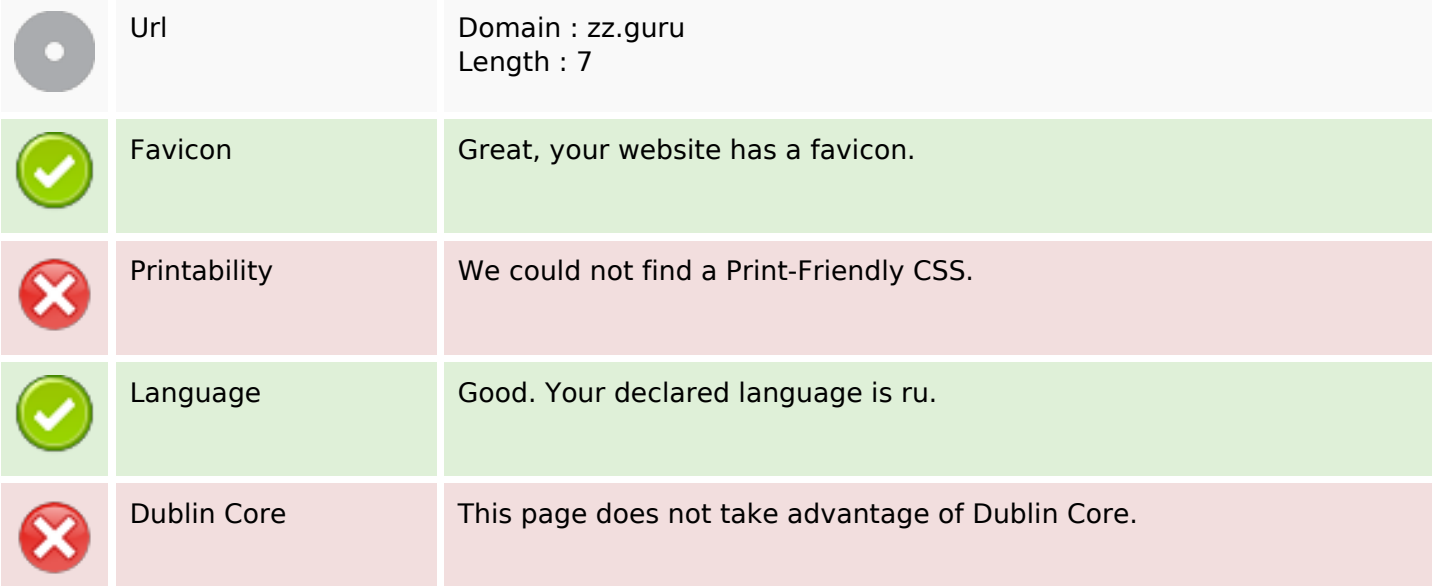

#### **Document**

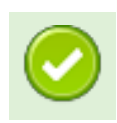

#### **Document**

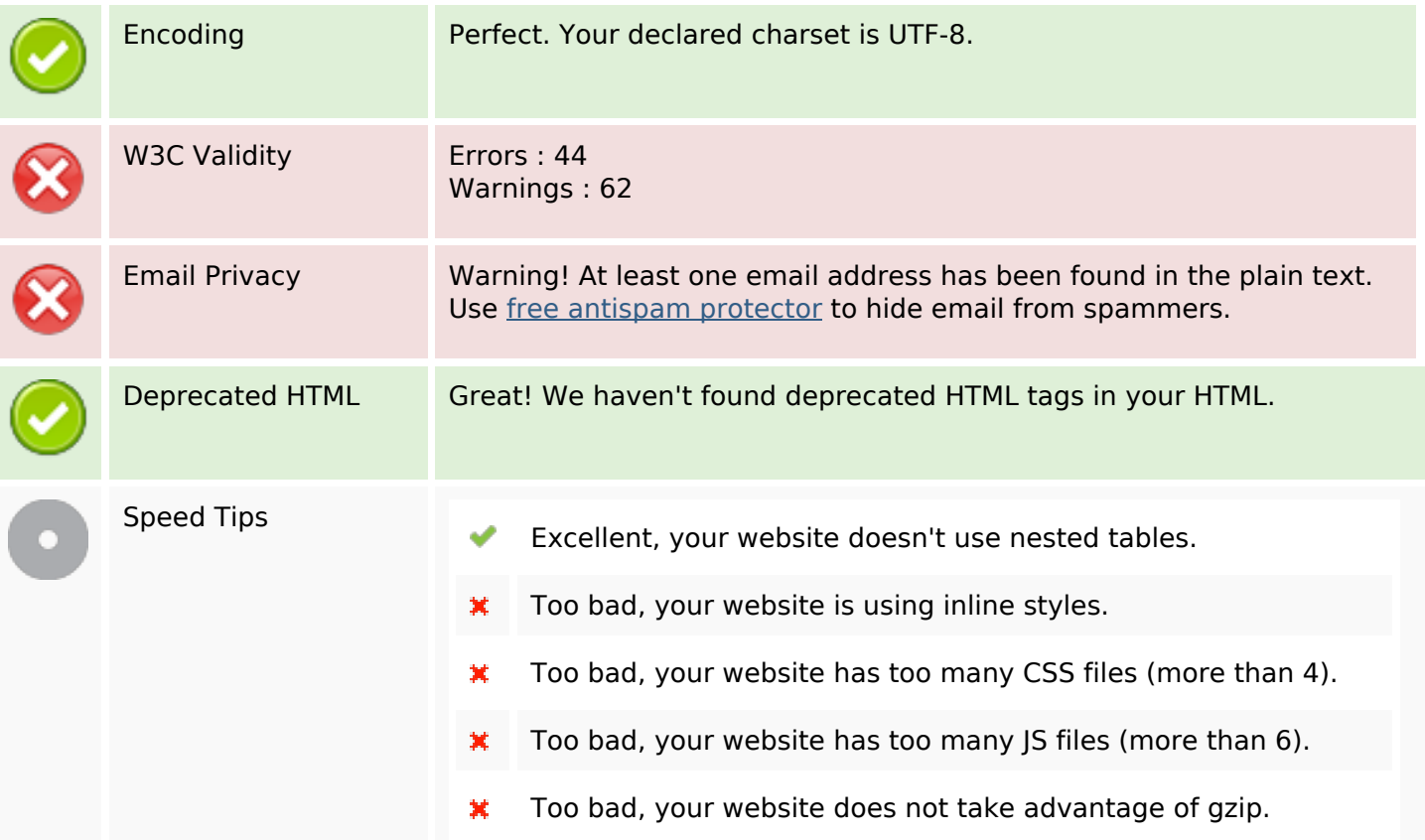

### **Mobile**

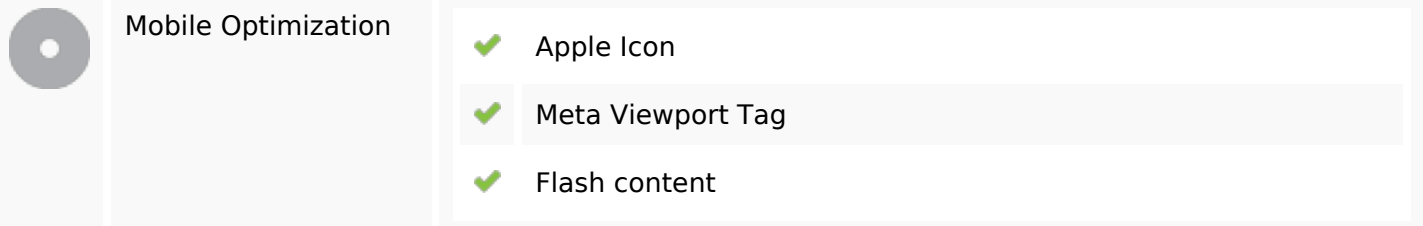

# **Optimization**

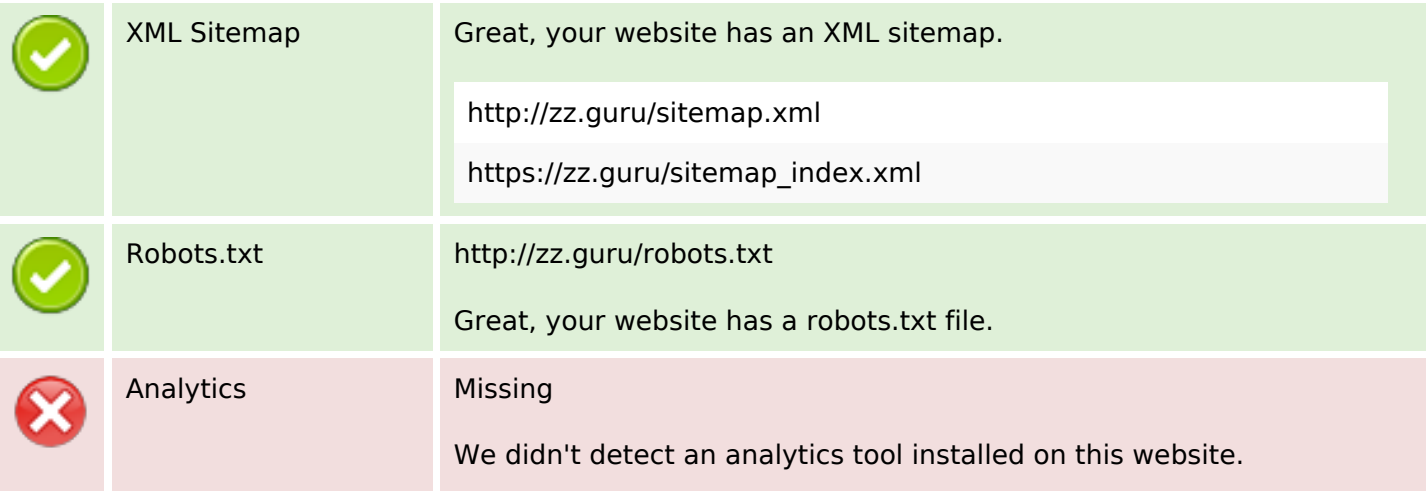

### **Optimization**

Web analytics let you measure visitor activity on your website. You should have at least one analytics tool installed, but It can also be good to install a second in order to cross-check the data.